This is a closed book test. No electronic devices are allowed. There are 5 pages and 5 problems, each worth 6 points, for a total of 30 points.

**Problem 1.** Let  $X$  be a random variable with the following pmf table:

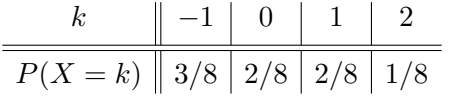

(a) Compute  $E[X]$ .

$$
E[X] = (-1)\frac{3}{8} + (0)\frac{2}{8} + (1)\frac{2}{8} + (2)\frac{1}{8} = \frac{1}{8}
$$

(b) Compute  $E[X^2]$  and  $Var(X)$ .

$$
E[X^2] = (-1)^2 \frac{3}{8} + (0)^2 \frac{2}{8} + (1)^2 \frac{2}{8} + (2)^2 \frac{1}{8} = \frac{9}{8}
$$
  
Var(X) = E[X^2] - E[X]^2 = 9/8 - (1/8)^2 = \frac{72}{64} - \frac{1}{64} = \frac{71}{64}

(c) Use the formula for  $E[g(X)]$  to compute  $E[2^X]$ .

$$
E[2X] = 2-1 \cdot \frac{3}{8} + 20 \cdot \frac{2}{8} + 21 \cdot \frac{2}{8} + 22 \cdot \frac{1}{8}
$$
  
=  $\frac{3}{16} + \frac{2}{8} + \frac{4}{8} + \frac{4}{8}$   
=  $\frac{3}{16} + \frac{4}{8} + \frac{8}{16} + \frac{8}{16} = \frac{23}{16}$ 

**Problem 2.** Let  $X$  and  $Y$  be random variables with the following joint pmf table:

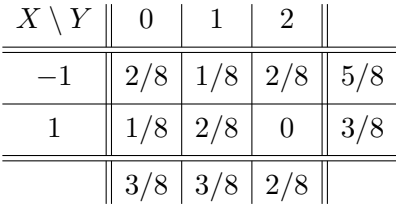

(a) Compute  $E[X]$  and  $E[Y]$ .

$$
E[X] = (-1)\frac{5}{8} + (1)\frac{3}{8} = -\frac{2}{8}
$$

$$
E[Y] = (0)\frac{3}{8} + (1)\frac{3}{8} + (2)\frac{2}{8} = \frac{7}{8}
$$

(b) Compute  $E[XY]$  and  $Cov(X, Y)$ .

$$
E[XY] = (-1)(0)\frac{2}{8} + (-1)(1)\frac{1}{8} + (-1)(2)\frac{2}{8}
$$

$$
+ (1)(0)\frac{1}{8} + (1)(1)\frac{2}{8} + (1)(2) \cdot 0
$$

$$
= -\frac{1}{8} - \frac{4}{8} + \frac{2}{8} = -\frac{3}{8}
$$

$$
Cov(X,Y) = E[XY] - E[X] \cdot E[Y] = -\frac{3}{8} - \left(-\frac{2}{8}\right)\left(\frac{7}{8}\right) = -\frac{24}{64} + \frac{14}{64} = -\frac{10}{64}
$$

(c) Compute the probability  $P(X + Y = 1)$ .

$$
P(X + Y = 1) = P(X = -1, Y = 2) + P(X = 1, Y = 0) = \frac{2}{8} + \frac{1}{8} = \frac{3}{8}
$$

**Problem 3.** Let  $X, Y$  be random variables with the following moments:

$$
E[X] = 1
$$
,  $E[X^2] = 3$ ,  $E[Y] = 2$ ,  $E[Y^2] = 5$ ,  $E[XY] = 1$ .

(a) Compute  $Cov(X, Y)$ .

$$
Cov(X, Y) = E[XY] - E[X] \cdot E[Y] = 1 - 1 \cdot 2 = -1
$$

(b) Compute  $E[(X+Y)^2]$ . [Hint: Use linearity of expectation.]

$$
E[(X + Y)^{2}] = E[X^{2} + 2XY + Y^{2}]
$$
  
=  $E[X^{2}] + 2 \cdot E[XY] + E[Y^{2}]$   
=  $2 + 2 \cdot 1 + 5$   
= 9

(c) Compute Var $(X - Y)$ . [Hint: Use bilinearity of covariance.]

$$
\begin{aligned} \text{Var}(X - Y) &= \text{Cov}(X - Y, X - Y) \\ &= \text{Cov}(X, X) - 2 \cdot \text{Cov}(X, Y) + \text{Cov}(Y, Y) \\ &= \text{Var}(X) + \text{Var}(Y) - 2 \cdot \text{Cov}(X, Y) \\ &= \left( E[X^2] - E[X]^2 \right) + \left( E[Y^2] - E[Y]^2 \right) - 2 \cdot \text{Cov}(X, Y) \\ &= (2 - 1^2) + (5 - 2^2) - 2 \cdot (-1) \\ &= 1 + 1 + 2 \\ &= 4 \end{aligned}
$$

Remark: I changed this problem in the solutions to make it more meaningful to future readers. On the exam I gave

$$
E[X] = 1
$$
,  $E[X^2] = 2$ ,  $E[Y] = 2$ ,  $E[Y^2] = 3$ ,  $E[XY] = 3$ ,

which is no good because it makes the variance of Y negative:  $Var(Y) = 3 - 2^2 = -1$ . It also makes the variance of  $X - Y$  negative:  $Var(X - Y) = -2$ . I apologize for that.

**Problem 4.** Consider a coin with  $P(H) = 40\%$ .

(a) Suppose that you flip the coin 100 times and let  $X$  be the number of heads you get. Compute  $E[X]$  and  $Var(X)$ .

Here X is binomial with parameters  $n = 100$  and  $p = 4/10$ , so that

$$
E[X] = np = 100(4/10) = 40,
$$
  
Var(X) = npq = 100(4/10)(6/10) = 24.

(b) Suppose that you flip the coin until you see heads for the first time, and let Y be the number of flips that you did. Compute  $P(Y = 2)$  and  $E[Y]$ .

Here Y is geometric with parameter  $p = 4/10$ , so that

$$
P(Y = k) = pq^{k-1},
$$
  
\n
$$
P(Y = 2) = pq = (4/10)(6/10) = 24/100,
$$
  
\n
$$
E[Y] = 1/p = 10/4.
$$

(c) Suppose that you flip the coin twice and define random variables  $X_1, X_2$  by

$$
X_i = \begin{cases} 1 & \text{if the } i\text{th flip is heads,} \\ 0 & \text{if the } i\text{th flip is tails.} \end{cases}
$$

Compute  $Var(X_1 + X_2)$ .

Here  $X_1$  and  $X_2$  are Bernoulli with parameter  $p = 4/10/$  so that

$$
Var(X_1) = Var(X_2) = pq = (4/10)(6/10) = 24/100.
$$

Then since  $X_1$  and  $X_2$  are independent we have

$$
Var(X_1) + Var(X_2) = 24/100 + 24/100 = 48/100.
$$

Alternatively, we can observe that  $X_1 + X_2$  (the number of heads in two coin flips) is binomial with parameters  $n = 2$  and  $p = 4/10$ , so that

$$
Var(X_1 + X_2) = npq = 2(4/10)(6/10) = 48/100.
$$

Problem 5. Suppose that an urn contains 2 red balls, 3 green balls and 1 blue ball. Grab 2 balls without replacement and consider the following random variables:

> $R =$  the number of red balls you get,  $G =$  the number of green balls you get.

(a) Write down formulas for the joint probabilities  $P(R = k, G = \ell)$  and the marginal probabilities  $P(R = k)$  and  $P(G = \ell)$ .

We use the formulas for hypergeometric probability:

$$
P(R = k) = \binom{2}{k} \binom{4}{2-k} / \binom{6}{2},
$$

$$
P(G = \ell) = \binom{3}{\ell} \binom{3}{2-\ell} / \binom{6}{2},
$$

$$
P(R = k, G = \ell) = \binom{2}{k} \binom{3}{\ell} \binom{1}{2-k-\ell} / \binom{6}{2}.
$$

(b) Fill in the joint pmf table, including the marginal probabilities:

To save space I will omit the denominator  $\binom{6}{2}$  $_2^6$  = 15 from each cell.

| $R\setminus G$   | $\boldsymbol{0}$ | $\mathbf 1$      | $\sqrt{2}$       |              |
|------------------|------------------|------------------|------------------|--------------|
| $\boldsymbol{0}$ | $\overline{0}$   | $\sqrt{3}$       | $\sqrt{3}$       | $\,6$        |
| $\mathbf 1$      | $\overline{2}$   | $\,6\,$          | $\overline{0}$   | $8\,$        |
| $\sqrt{2}$       | $\mathbf{1}$     | $\boldsymbol{0}$ | $\overline{0}$   | $\mathbf{1}$ |
|                  | $\sqrt{3}$       | $\boldsymbol{9}$ | $\boldsymbol{3}$ | $15\,$       |

Note that the marginal probabilities are equal to the corresponding row and column sums, and that the probabilities sum to 1.